## **C. U. SHAH UNIVERSITY Winter Examination-2021**

**Subject Name : Computer Science-V Branch: B.Com (English,Gujarati) Semester: 5 Date: 17/12/2021 Time: 11:00 To 12:30 Marks: 35**

## **Instructions:**

- (1) Use of Programmable calculator & any other electronic instrument is prohibited.
- (2) Instructions written on main answer book are strictly to be obeyed.
- (3) Draw neat diagrams and figures (if necessary) at right places.
- (4) Assume suitable data if needed.

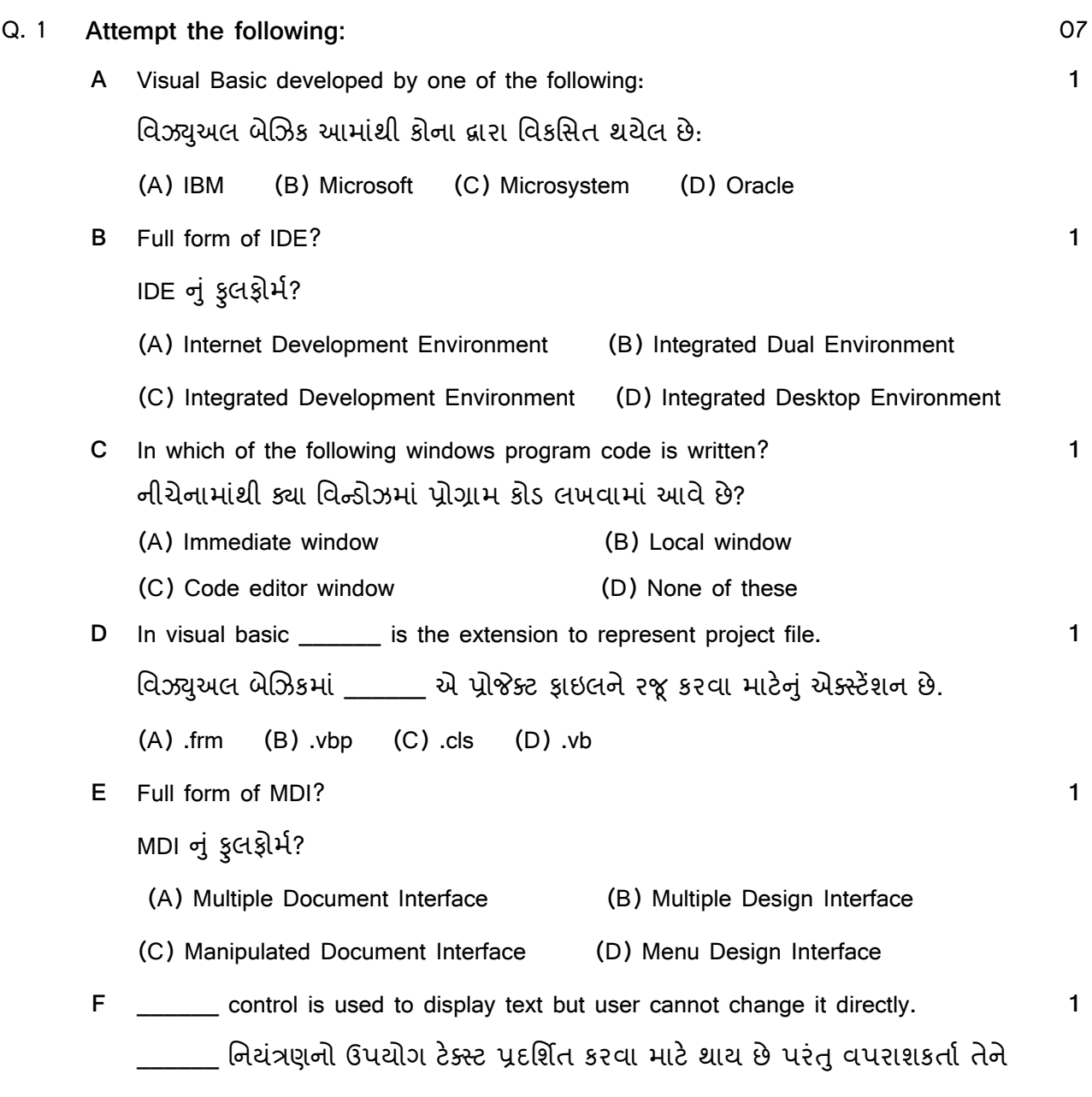

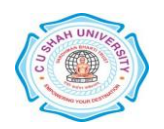

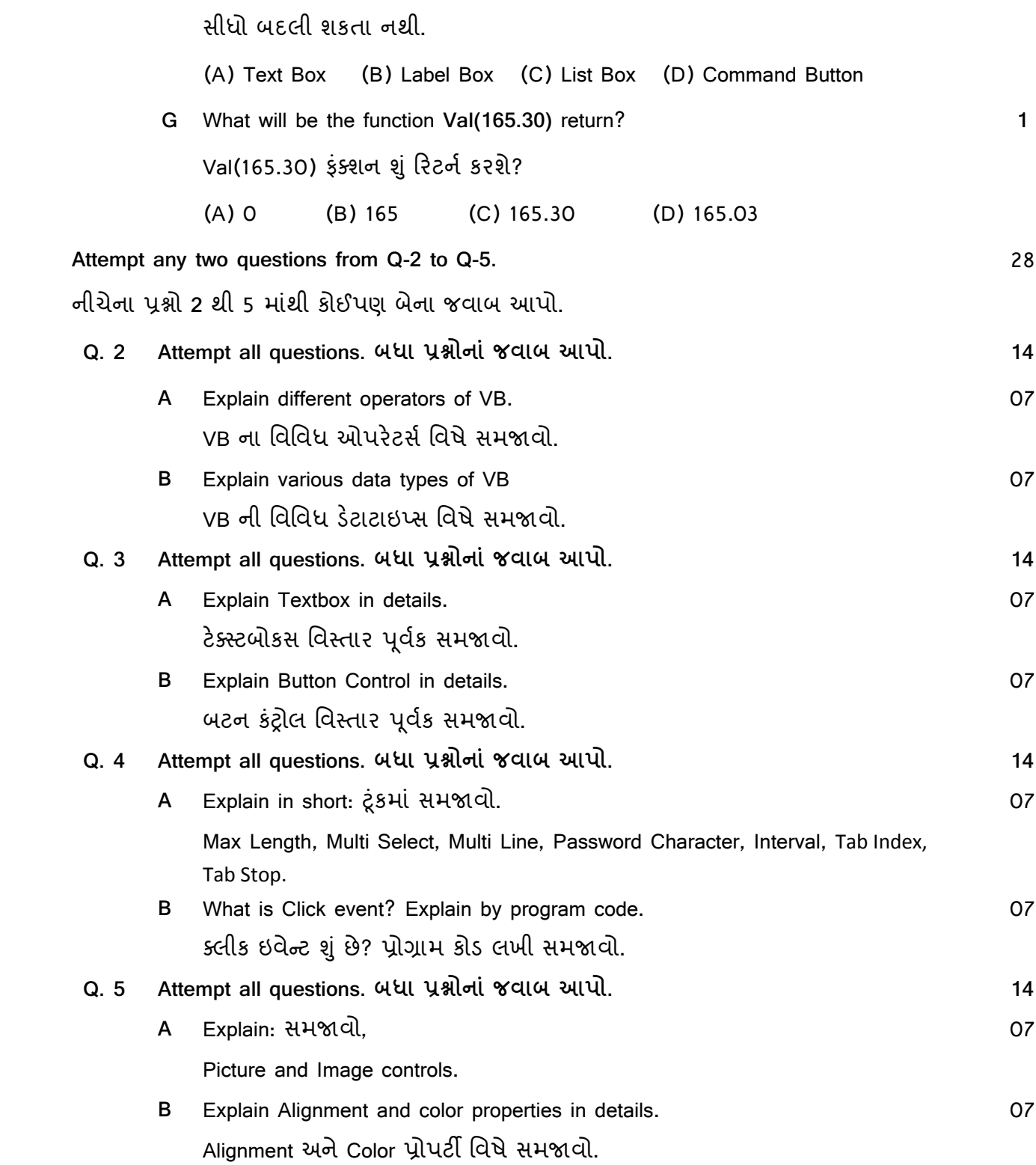

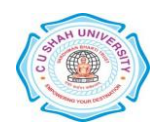